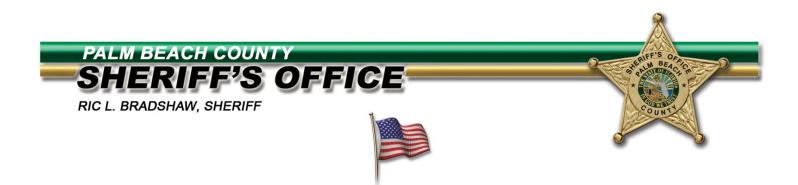

## Oracle Sourcing HOW TO REVIEW AND RESPOND TO AN RFI/RFP

The following pages are instructions on how to access and respond to an electronic Request for Information (RFI) or Request for Proposal (RFP).

When your company is invited to participate in one of these events, you and/or someone in your company will have received an email notification that your organization has been invited to participate.

To acknowledge and then respond, you must login to your Supplier Portal and follow the instructions provided in the slides.

- 1 -

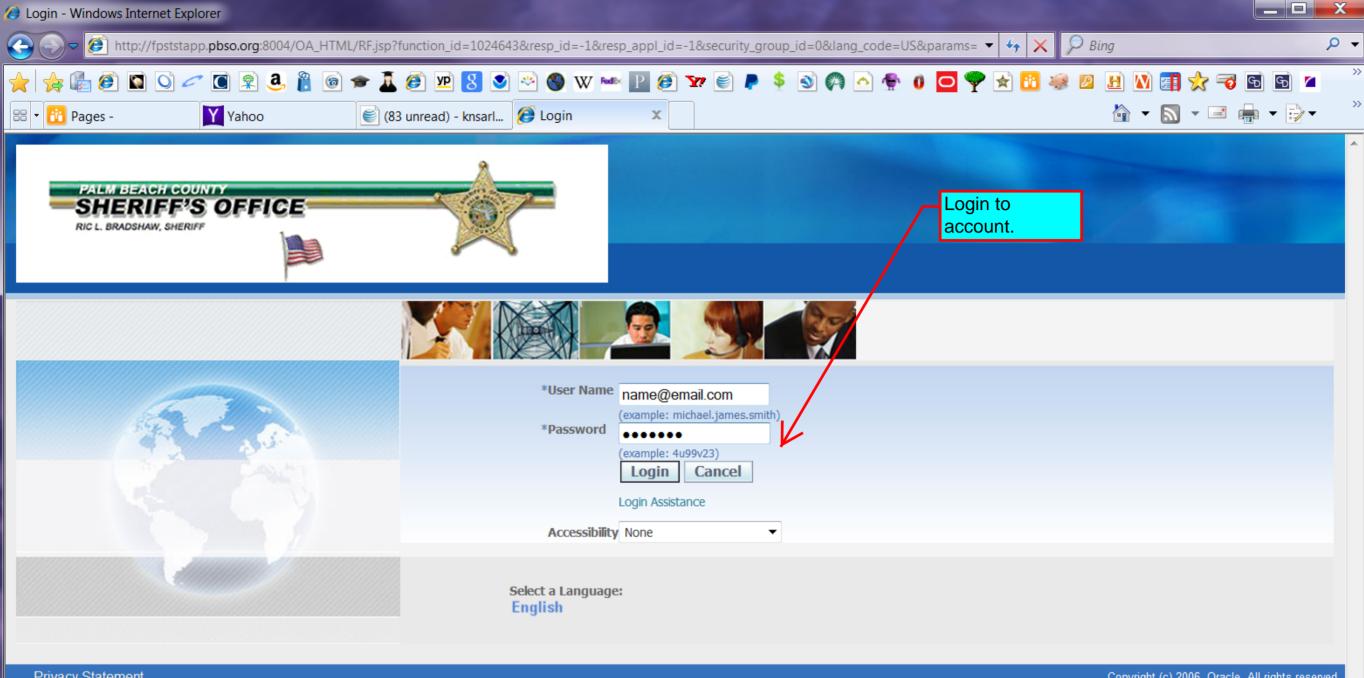

**Privacy Statement** 

Copyright (c) 2006, Oracle. All rights reserved.

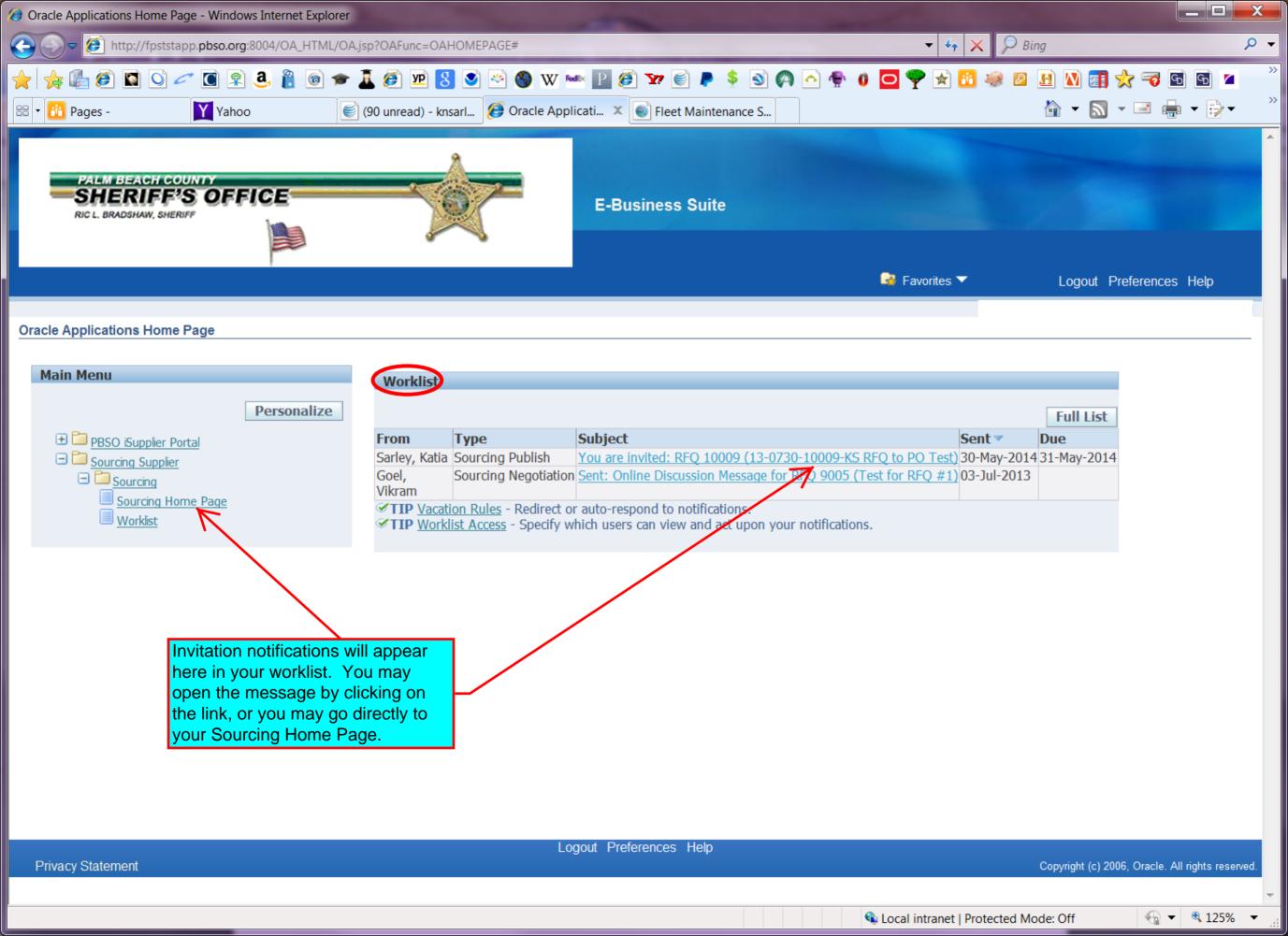

| Ø Notification                                                                                            | on Details - Windows Internet I                                                                        | Explorer                                                                                                    |                                                                                                    |                                                             |                                                                                                    |                                                  |
|----------------------------------------------------------------------------------------------------|----------------------------------------------------------------------------------------------------|----------------------------------------------------------------------------------------------------|----------------------------------------------------------------------------------------------------|-------------------------------------------------------------|----------------------------------------------------------------------------------------------------|--------------------------------------------------|
| <u> </u>                                                                                                  | http://fpststapp.pbso.org                                                                              | g:8004/OA_HTML/OA.jsp?                                                                                                    | akRegionCode=WFNTFDETAILS                                                                                                    | FNPAGE&akRegionApplica                                      | ationId=601&OAFunc=FND_WFNTF_DETA 🔻 🍫 >                                                                                                    | < 🔎 Bing 🖉 🗸                                     |
| 🚖   🏤 🕼<br>😑 🔹 👪 Pa                                                                                       |                                                                                                    |                                                                                                    | Image: Solution of the second state of the second state of the |                                                             |                                                                                                    | × • • • • • • • • • • • • • •                    |
|                                                                                                    | PALM BEACH COUNTY<br>SHERIFF'S OFI                                                                     | FICE                                                                                                    |                                                                                                    |                                                             | This is what you will see when you launch on the message link.                                                                                                    |                                                  |
|                                                                                                    |                                                                                                    |                                                                                                    |                                                                                                    |                                                             | 🏛 Navigator 🔻 😼 Favorites 🔻                                                                                                    | Home Logout Preferences Help                     |
| From<br>To<br>Sent<br>Due<br>ID<br>Negotia<br>Negotia<br>Supplie<br>Supplie<br>To ack<br>Please<br>Actior | er Site<br>nowledge your intent to partic<br>go to <u>Negotiation Details</u> part<br>n <b>History</b> | 04:30 pm Eastern Time<br>:40 pm Eastern Time<br>:27 pm Eastern Time<br>ipate, press the Yes butt<br>ge if you want to view the | Company Palm Beach<br>Title 13-0730-100<br>Number 10009                                                                                                    | invitation, press the No built ing intent to participate an | RFI/RFP by clicking on YES<br>or reject by clicking on NO.<br>You may also include a<br>message in your response.<br>You may also view the<br>details by clicking on the<br>NEGOTIATIONS DETAIL<br>link.<br>utton. You may enter a note to the buyer in the space | e below before acknowledging or declining.       |
| Num<br>1                                                                                                  | Action Date<br>30-MAY-2014 16:30:26                                                                    | Action<br>Submit                                                                                                    | From<br>Sarley, Katia                                                                                                    | То                                                          | Details                                                                                                    |                                                  |
| Respons                                                                                                   | se<br>Note to Buyer                                                                                    |                                                                                                    |                                                                                                    |                                                             |                                                                                                    |                                                  |
| Return to \                                                                                               | Worklist                                                                                               |                                                                                                    |                                                                                                    |                                                             |                                                                                                    | Yes No                                           |
| Privacy                                                                                                   | Statement                                                                                              |                                                                                                    | Ho                                                                                                    | me Logout Preference:                                       | s Help                                                                                                    | Copyright (c) 2006, Oracle. All rights reserved. |
| Done                                                                                                    |                                                                                                    |                                                                                                    |                                                                                                    |                                                             | ፍ Local intranet   Pro                                                                                                    | vtected Mode: Off                                |

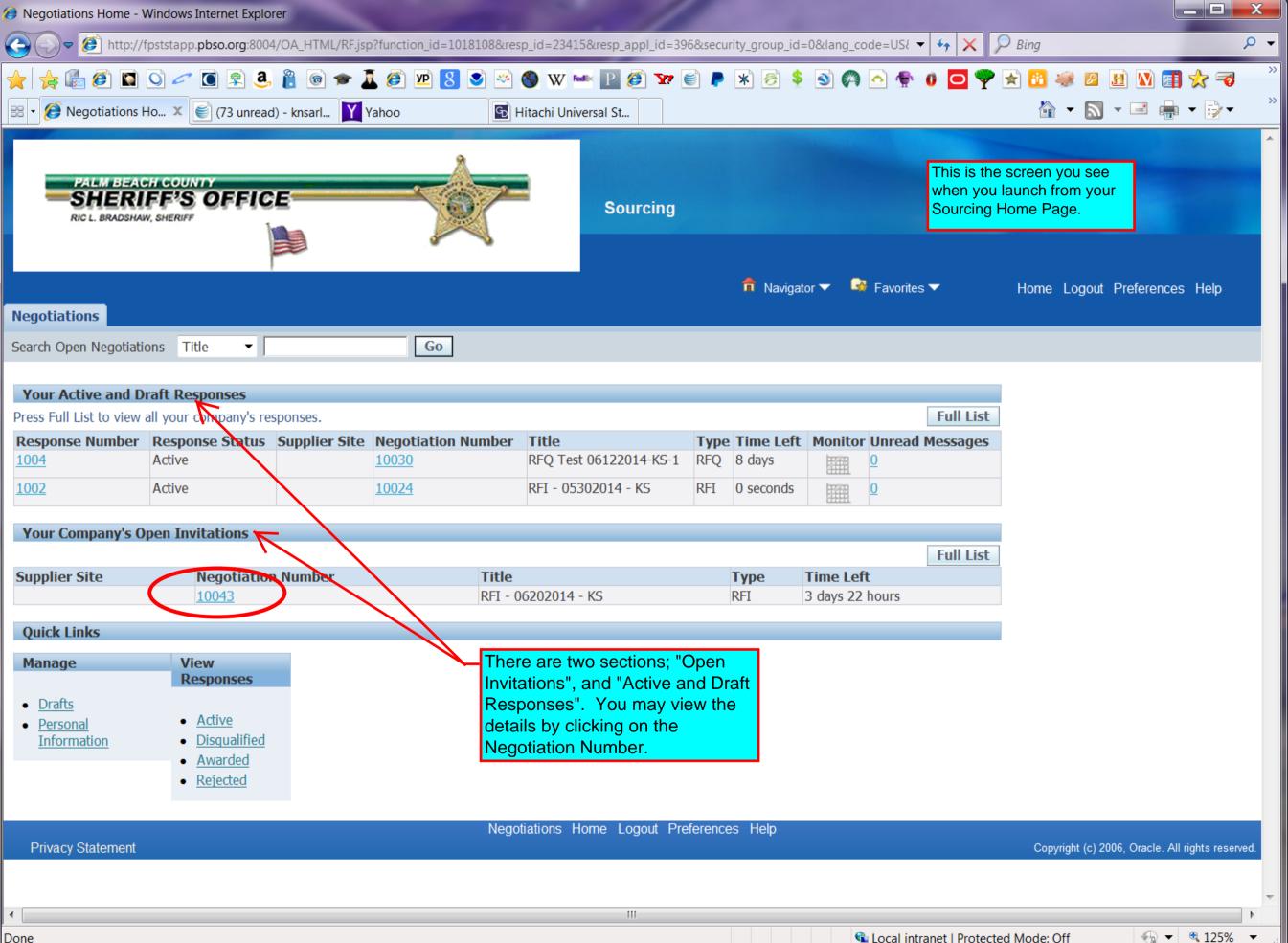

Done

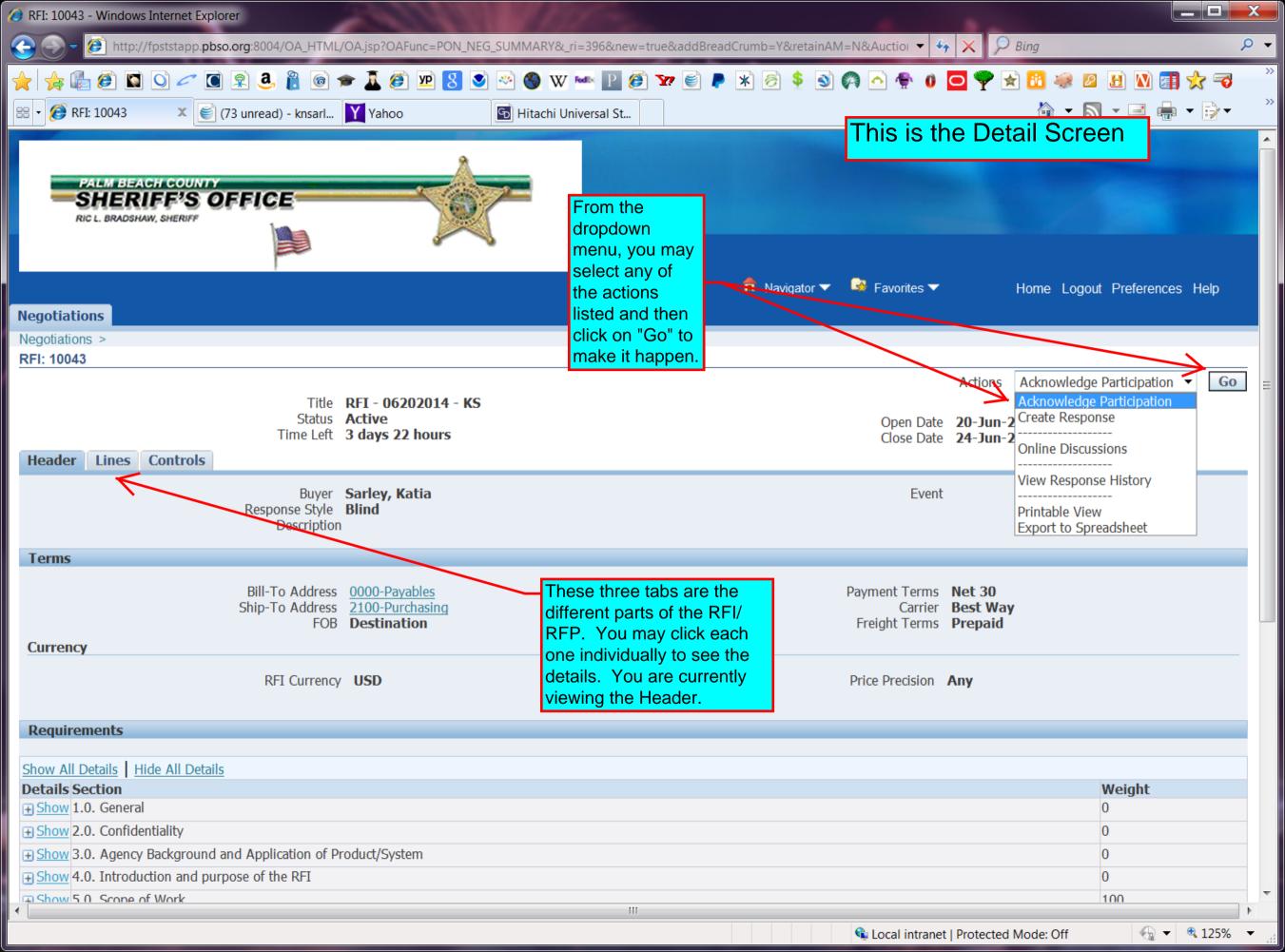

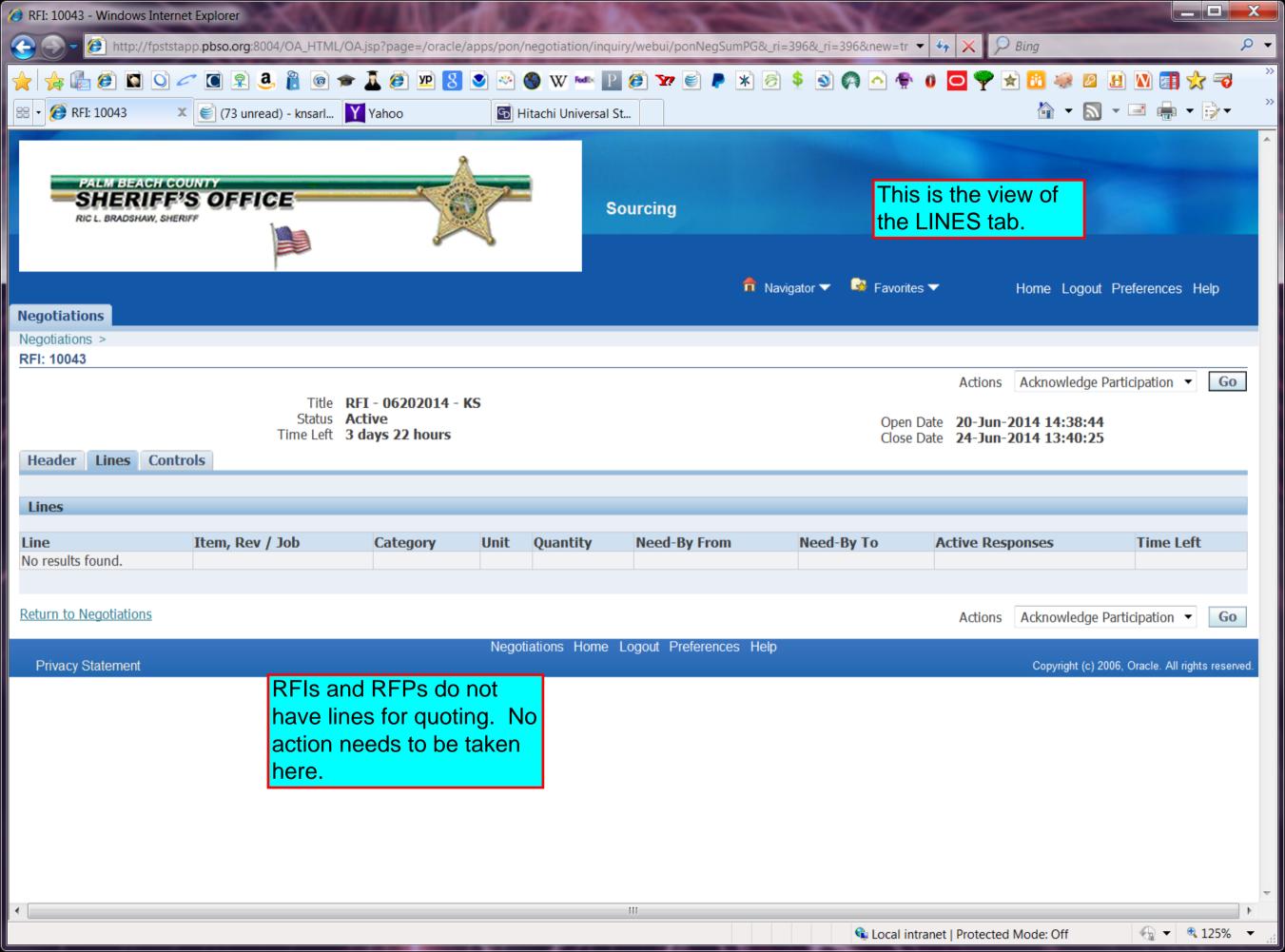

| Ø RFQ: 10030 - Windows Internet Explorer                                                                                                    |                                                                        |                                                                                               |
|----------------------------------------------------------------------------------------------------|------------------------------------------------------------------------|-----------------------------------------------------------------------------------------------|
| C C F Market Market Stapp. pbso.org: 8004/OA_HTML/OA.jsp?page=/oracle/apps/pon/negotiatio                                                                                                    | on/inquiry/webui/ponNegSumPG&_ri=396&_ri=396&new=true& 💌               | 4 🗙 🔎 Bing 🔎 🗸                                                                                |
|                                                                                                    | 🙅 📔 🙆 🦅 🧾 🖡 💲 🕥 🏟 🛆 ি 🚺 🖸 🌄 🕈                                          |                                                                                               |
| PALM BEACH COUNTY<br>SHERIFF'S OFFICE<br>Ric L. BRADSHAW, SHERIFF                                                                                                    | Sourcing                                                               |                                                                                               |
| Negotiations                                                                                                    | n Navigator 🔻 🎯 Favorites                                              | <ul> <li>Home Logout Preferences Help</li> </ul>                                              |
| Negotiations >                                                                                                    |                                                                        |                                                                                               |
| RFQ: 10030<br>Title RFQ Test 06122014-KS-1<br>Status Active<br>Time Left 15 days 23 hours<br>Header Lines Controls<br>Schedule                                                                                                    |                                                                        | Actions Acknowledge Participation<br>Go<br>te 12-Jun-2014 15:37:01<br>te 28-Jun-2014 15:33:19 |
| Preview Date<br>Close Date <b>28-Jun-2014 15:33:19</b>                                                                                                    | Open Date 12-Jun-2014 15<br>Award Date                                 | 5:37:01                                                                                       |
| Response Rules                                                                                                    |                                                                        |                                                                                               |
| <ul> <li>Negotiation is restricted to invited suppliers</li> <li>Suppliers are allowed to respond to selected lines</li> <li>Suppliers are required to respond with full quantity on each line</li> <li>Suppliers are allowed to provide multiple responses</li> <li>Buyer may close the negotiation before the Close Date</li> <li>Buyer may manually extend the negotiation while it is open</li> </ul> | This is the CONTROLS tab. It shows you the rules for this negotiation. |                                                                                               |
| Return to Negotiations                                                                                                    | Home Logout Preferences Help                                           | Actions Acknowledge Participation - Go                                                        |

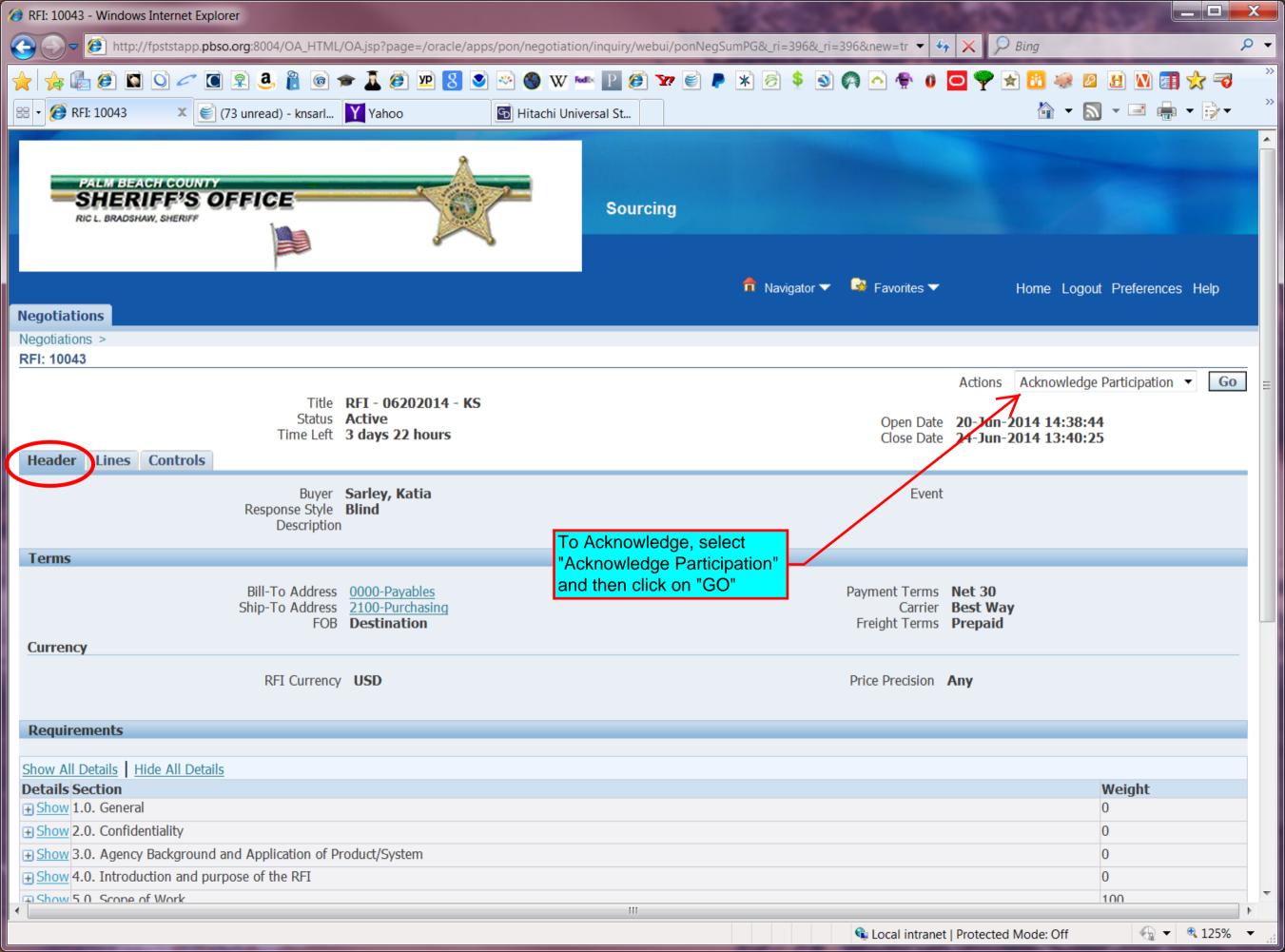

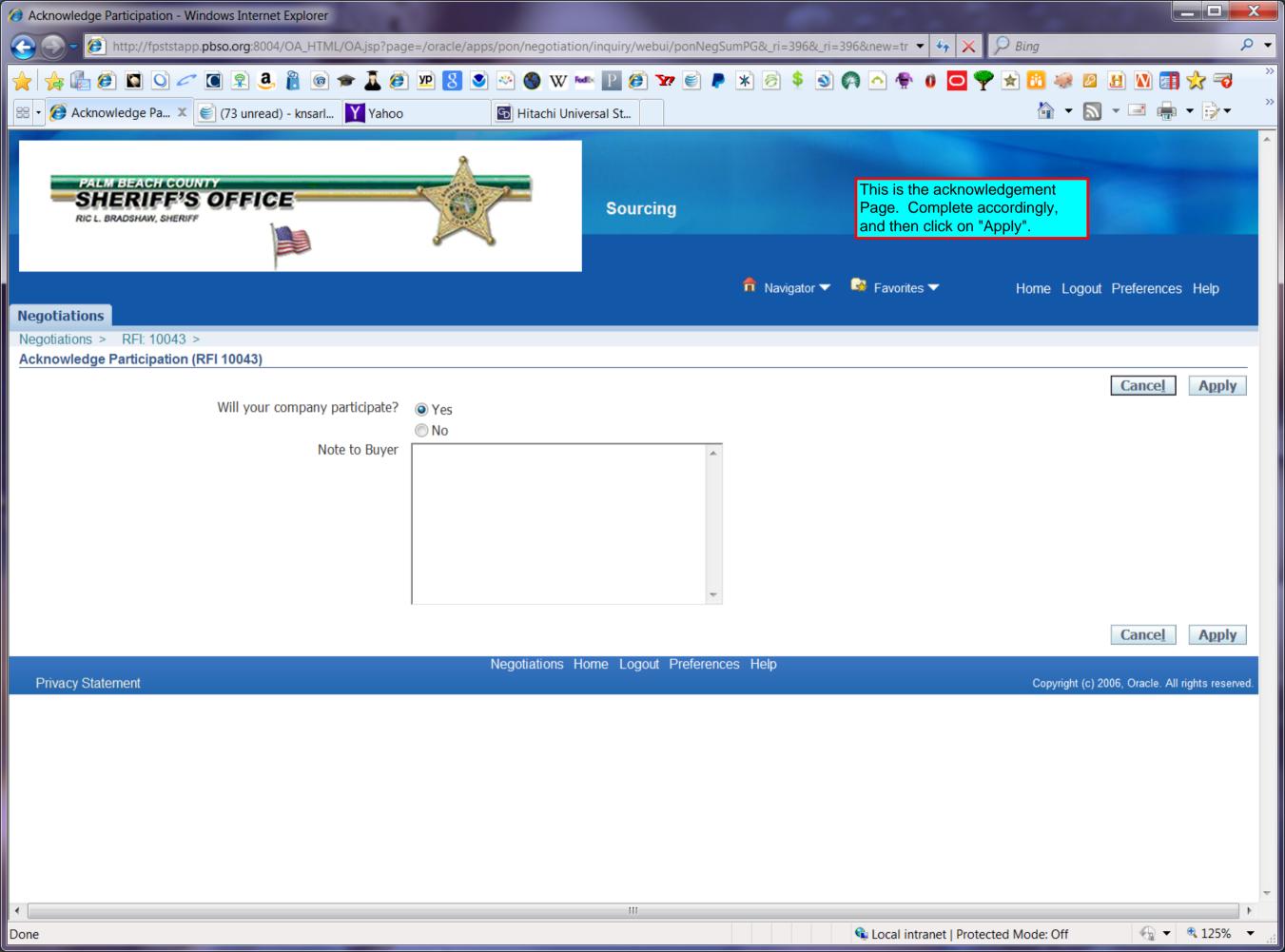

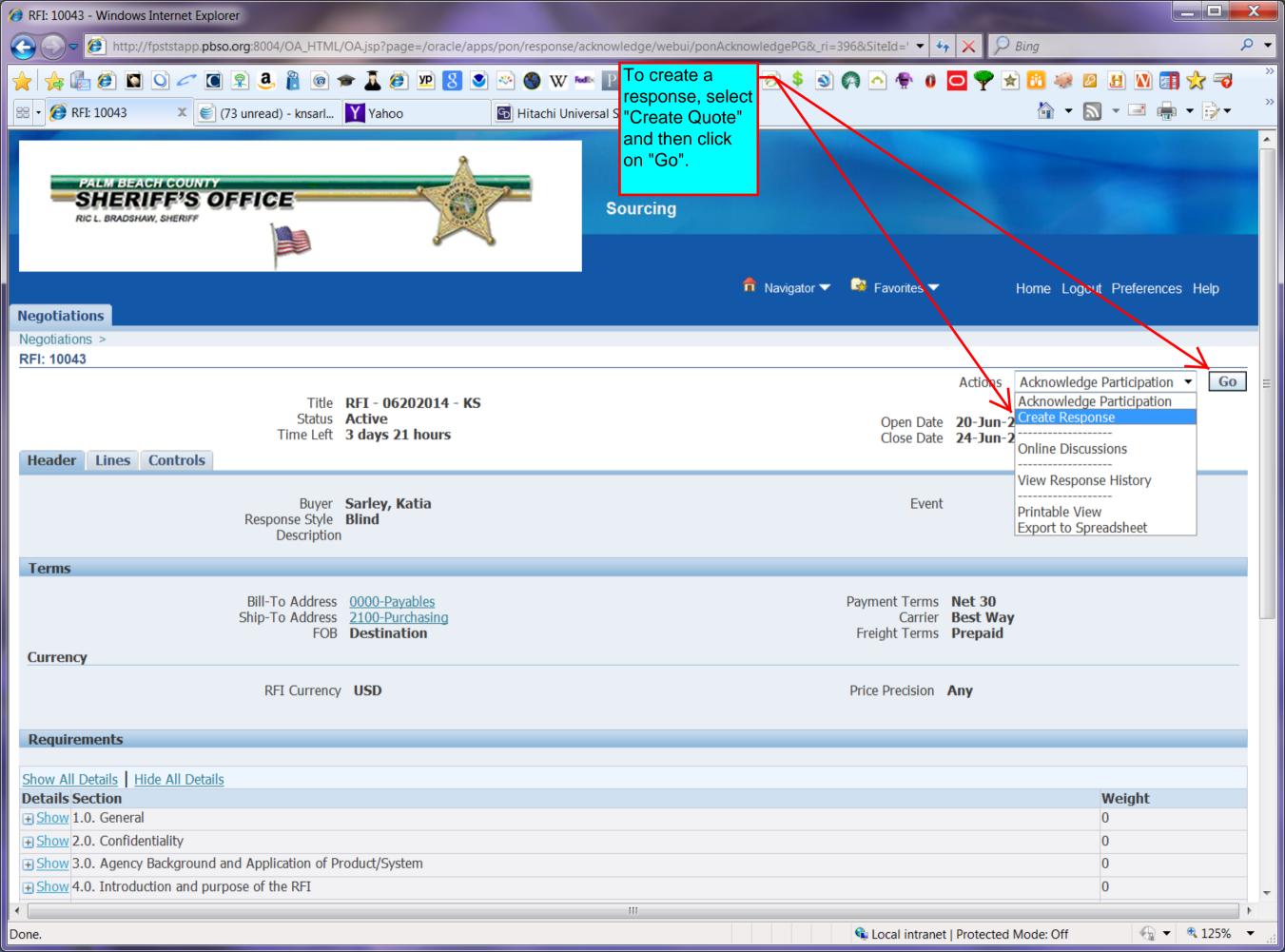

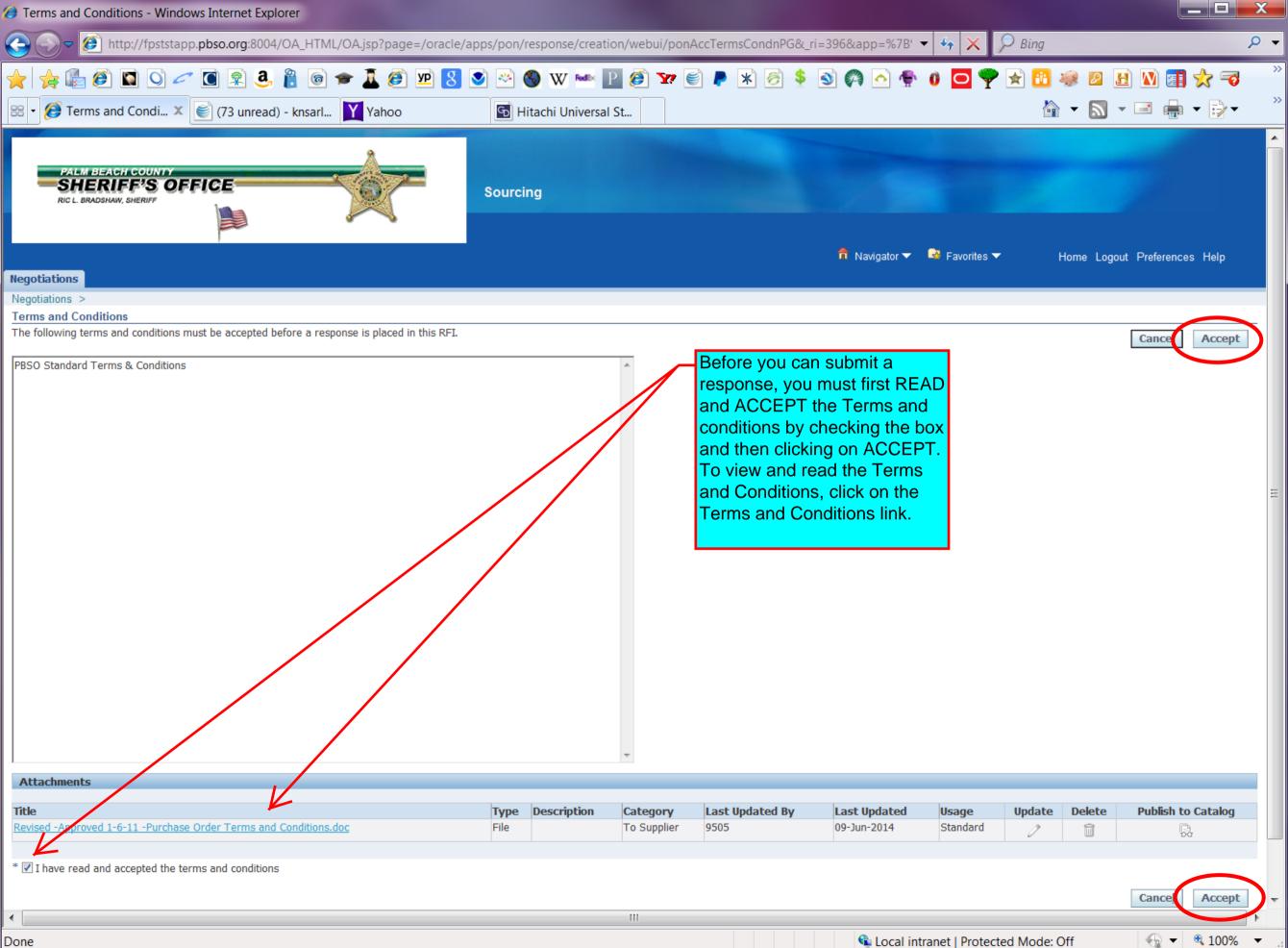

Done

| Create Response: 1005 (RFI 10043) - Windows Internet Explorer                                                                           |                           |                          |                                                                     |                           |                    |                                         |
|----------------------------------------------------------------------------------------------------|---------------------------|--------------------------|---------------------------------------------------------------------|---------------------------|--------------------|-----------------------------------------|
| 🚱 🕞 🗝 🙋 http://fpststapp. <b>pbso.org</b> :8004/OA_HTML/OA.jsp?page:                                                                    | =/oracle/apps/pon/respo   | nse/creation/webui/pon.  | AccTermsCondnPG&_ri=396&app=%7B' <                                  | • 🍫 🗙 🔎 Bing              |                    | ۍ ۹                                     |
|                                                                                                    | yp 💈 💌 🧐 V                | W 🔤 🖻 🍘 🛛                | ) 🖡 \star 🧭 💲 🕥 🏟 🔶 🌪                                               | 0 🖸 🌳 😒 🚳 4               | 👂 🖉 🖪 🕅 🕻          |                                         |
| 😁 🔹 🏈 Create Response 🗴 💽 (73 unread) - knsarl 🛐 Yahoo                                                                                  | 🕒 Hitachi                 | Universal St             |                                                                     |                           | - 🔊 - 🖃 🦷          | • • • · · · · · · · · · · · · · · · · · |
| PALM BEACH COUNTY<br>SHERIFF'S OFFICE<br>Ric L. BRADSHAW, SHERIFF                                                                       | Sourcing                  |                          |                                                                     |                           |                    | *                                       |
| Hagatisticas                                                                                                    |                           |                          | 📅 Navigator 🔻                                                       | 😽 Favorites 🔻 🛛 H         | ome Logout Prefere | nces Help                               |
| Negotiations                                                                                                    |                           |                          |                                                                     |                           |                    |                                         |
| Negotiations > RFI: 10043 ><br>Create Response: 1005 (RFI 10043)                                                                        |                           |                          |                                                                     |                           |                    |                                         |
| Title <u>RFI - 06202014 - KS</u>                                                                                                    |                           |                          | Cance!View RFITime Left3 days 2Close Date24-Jun-2                   | 1 hours                   | neet Save Draft    | t <u>C</u> ontinue                      |
| Supplier<br>RFI Currency USD<br>Response Currency USD<br>Price Precision Any                                                            | To view the requirements/ |                          | Response Valid Until (example: 2)<br>Reference Number Note to Buyer | )-Jun-2014)               |                    |                                         |
| Attachments                                                                                                    | questions on              |                          |                                                                     |                           |                    |                                         |
|                                                                                                    | the RFI/RFP               |                          |                                                                     |                           |                    |                                         |
| Add Attachment                                                                                                    | you must                  | Lead the data of Data    |                                                                     |                           | U. d. b.           | Delete                                  |
| Title Type Description                                                                                                    | "expand all".             | Last Updated By          | Last Updated                                                        | Usage                     | Update             | Delete                                  |
| Requirements         Expand All       Collapse All         ↔       Focus Title         Target       Target         ⊕       Requirements | et Value                  |                          | Response Value                                                      |                           |                    | Weight                                  |
|                                                                                                    |                           |                          | Cancel View RFI                                                     | Respond by Spreadsh       | eet Save Draft     | t <u>C</u> ontinue                      |
|                                                                                                    | Nogetist                  | tions Home Logout Prefer |                                                                     |                           |                    |                                         |
| <                                                                                                    |                           |                          |                                                                     |                           |                    |                                         |
| Done.                                                                                                    |                           |                          | 🗣 Local intr                                                        | anet   Protected Mode: Of | ff 💮               | • 🔍 100% 🔹 💡                            |

| 0      | Creat                | te Response: 100   | 5 (RFI 10043) - Windows                      | Internet Explorer     |                                                                 |                 |                 |                | uirements view                             |                  |         |        | X        |
|--------|----------------------|--------------------|----------------------------------------------|-----------------------|-----------------------------------------------------------------|-----------------|-----------------|----------------|--------------------------------------------|------------------|---------|--------|----------|
| G      |                      | 🔵 🖉 http://        | /fpststapp. <b>pbso.org</b> :8004            | 4/OA_HTML/OA.jsp?     | page=/oracle/apps/pon/nego                                      | /uauon/mqun     |                 |                | nents table. Some                          | 🕈 🗙 🔎 Bing       |         |        | <u>م</u> |
| $\sim$ | , ,                  | -<br>              | 0 🖉 💽 🕱 3                                    | 8 🝙 🛧 1               | <i>(</i> ) 🗵 😒 💌 🏀                                              |                 |                 |                | requirements table<br>and do not require a | 🖸 🌳 🛃 🚹          | 🥪 🛛 🖻 🚺 | 🚮 🔶 🔫  |          |
|        |                      |                    |                                              | Ť.                    |                                                                 |                 |                 |                | are examples of                            |                  |         |        |          |
| 85     | 8 - 8                | 🕑 Create Respo     | nse 🗴 髲 (73 unread                           | d) - knsarl 🎽 Yah     | oo 🔂 Hitach                                                     | ni Universal St |                 | national items |                                            |                  | ▼ S =   | ₩      |          |
|        | Attac                | hments             |                                              |                       |                                                                 | L               |                 |                | ~                                          | _                |         |        | - 1      |
|        | iccuc                | annenes            |                                              |                       |                                                                 |                 |                 |                |                                            |                  |         |        |          |
|        |                      | Attachment         | _                                            |                       |                                                                 |                 |                 |                |                                            |                  |         |        |          |
|        | <b>tle</b><br>p resu | Ilts found.        | Туре                                         | Description           | Category                                                        | Last Updat      | ed By           |                | Last Updated                               | Usage            | Update  | Delete |          |
|        |                      |                    |                                              |                       |                                                                 |                 |                 |                |                                            | I                |         |        | í n      |
| F      | Requi                | rements            |                                              |                       |                                                                 |                 |                 |                |                                            |                  |         |        |          |
| 6      |                      |                    |                                              |                       |                                                                 |                 |                 |                |                                            |                  |         |        |          |
|        | <u>expan</u><br>⊕    | d All Collapse All |                                              |                       |                                                                 |                 |                 |                |                                            |                  |         |        |          |
|        | Ψ                    |                    |                                              |                       |                                                                 |                 | Taraat          |                |                                            |                  |         |        | Ξ        |
|        | Focus                | Title              |                                              |                       |                                                                 |                 | Target<br>Value | Response Value |                                            |                  |         | Weight |          |
|        |                      | Requirements       |                                              |                       |                                                                 |                 |                 |                |                                            |                  |         |        |          |
|        | ¢                    | 1.0. General       |                                              | formation clarificati | on, or interpretation from an                                   | other Sheriff's |                 |                |                                            |                  |         | 0      | -        |
|        |                      | 1                  |                                              |                       | t such material is used at the                                  |                 |                 |                |                                            |                  |         |        |          |
|        |                      | 1.0                |                                              | -                     | any such representations.                                       |                 |                 |                |                                            |                  |         |        |          |
|        |                      | 1.2                |                                              |                       | and all costs associated with<br>ng attendance at any site co   |                 |                 |                |                                            |                  |         |        |          |
|        |                      |                    | interview, presentatio                       | on, or negotiation.   |                                                                 |                 |                 |                |                                            |                  |         |        |          |
|        |                      | 1.3                |                                              |                       | garding this RFI become the p<br>ne Florida Public Records Stat |                 |                 |                |                                            | Requirements tab |         |        |          |
|        |                      |                    | 119, et al.).                                | ,,                    |                                                                 | ( <b>F</b>      |                 |                |                                            |                  |         |        |          |
|        | ¢                    | = 2.0. Confider    |                                              |                       |                                                                 |                 |                 |                |                                            |                  |         | 0      | 1        |
|        |                      | 2.1                |                                              |                       | s confidential and only for<br>is document or in discussion     | -               |                 |                |                                            |                  |         |        |          |
|        |                      |                    | it may be disclosed to                       | any other party.      |                                                                 |                 |                 |                |                                            |                  |         |        |          |
|        |                      | 2.2                | _                                            |                       | property of PBSO and will not<br>esponses to this RFI with loc  |                 |                 |                |                                            |                  |         |        |          |
|        |                      |                    | agencies.                                    |                       |                                                                 |                 |                 |                |                                            |                  |         |        |          |
|        |                      |                    |                                              |                       |                                                                 |                 |                 |                |                                            |                  |         |        |          |
|        | $\Leftrightarrow$    | 3.0. Agency        | Background and Application                   | of Product/System     |                                                                 |                 |                 |                |                                            |                  |         | 0      | í I      |
|        |                      | 3.1                |                                              | -                     | v is the third largest in squa                                  | are miles, and  |                 |                |                                            |                  |         |        |          |
|        |                      | 3.2                | population of Florida's<br>Palm Beach County |                       | last census is over 1.3 mi                                      | illion with 38  |                 |                |                                            |                  |         |        |          |
|        |                      |                    | municipalities.                              |                       |                                                                 |                 |                 |                |                                            |                  |         |        |          |
|        |                      | 3.3                |                                              |                       | ver 760,000 within 13 munic<br>and State Accreditations, emp    |                 |                 |                |                                            |                  |         |        |          |
|        |                      |                    | sworn and civilian inc                       | lividuals, and approx | imately 2300 volunteers.                                        | -               |                 |                |                                            |                  |         |        |          |
|        |                      | 3.4                | _                                            |                       | eau, Evidence currently has<br>ce, and receives on average 10   |                 |                 |                |                                            |                  |         |        |          |
|        | $\Leftrightarrow$    | 🖃 4.0. Introduc    | tion and purpose of the RFI                  |                       |                                                                 | for par mount   |                 |                |                                            |                  |         | 0      | í -      |
|        |                      | 4.1                |                                              | otain information r   | egarding your company for                                       | the following   |                 |                |                                            |                  |         |        |          |
|        |                      |                    | products/services.<br>4.1.1 Design of RFI    | D tracking system:    |                                                                 |                 |                 |                |                                            |                  |         |        |          |
|        |                      |                    |                                              | support PBSO Evider   | ace Unit                                                        |                 |                 |                |                                            |                  |         |        |          |
| •      |                      | 1                  |                                              |                       | · · ·                                                           | [               | 11              |                |                                            |                  |         |        | •        |
| _      |                      |                    |                                              |                       |                                                                 |                 |                 |                | <b>Q</b> 1 1                               |                  | 0//     | 1000/  | _        |

Done.

| 🥭 Creat | te Response: 1005 (RFI 10                                                                                                    | 043) - Windows Internet Explorer                                                                                                    |                                |
|---------|----------------------------------------------------------------------------------------------------|----------------------------------------------------------------------------------------------------|--------------------------------|
|         | 🗢 🙋 http://fpststapp                                                                                                    | p.pbso.org:8004/OA_HTML/OA.jsp?page=/oracle/apps/pon/negotiation/inquiry/webui/ponNegSumPG&_ri=396&docTypeId=6&A 🔻 🍫 🗙                                                                                                    | 🔎 Bing 🔎 👻                     |
|         | i 🔓 🖉 🖬 🖸 🧹                                                                                                    | " 🖸 🙊 3. 👸 🞓 🤽 🥖 💯 🙁 😒 🥯 🖤 🔤 🖉 🌠 🧉 🖉 🖉 🖉 🖉 🖉 🖉 🖗 0 🗖 🌳                                                                                                    |                                |
| 88 - 🥖  | 🎒 Create Response 🗴                                                                                                    | 🐑 (73 unread) - knsarl Yahoo 🗈 Hitachi Universal St                                                                                                    | 🏠 🕶 🔝 👻 🖃 🖶 👻 👘 🎽              |
| Ŷ       | 4.1 PBSO                                                                                                    | wishes to obtain information regarding your company for the following                                                                                                    |                                |
| \$      | produc<br>4.1.1<br>4.1.2<br>4.1.3<br>4.1.4<br>4.1.5<br>4.1.6<br>5.0. Scope of Work<br>The PBSO require<br>5.1 Admini<br>5.1.1<br>5.1.2 | ts/services.<br>Design of RFID tracking system:<br>4.1.1.1 To support PBSO Evidence Unit<br>4.1.1.2 Future integration of inventory management system<br>4.1.1.3 Future integration of asset tracking<br>Provide required hardware and software which maybe through suppliers'<br>network partners.<br>Manage installation of RFID system to the satisfaction of PBSO.<br>Work with current PBSO hardware and software suppliers to create data<br>interfaces for seamless integration with current systems.<br>Provide maintenance and support for system post installation.<br>Provide staff training post installation.<br>es tracking of evidence, assets, and inventory.<br>Istration - Software:<br>Site level administrator to run system for agency-wide use.<br>User administration to allow for user activation/deactivation, password<br>resets, and restrictions by role.<br>Location means the difference in facility levent additions and | Total Score                    |
|         | 5.1.3                                                                                                    | Location management to allow for changes in facility layout, additions, and<br>deletions<br>Allow file import/export of data for<br>5.1.4.1 Asset status with description<br>5.1.4.2 RFID Servers<br>5.1.4.3 Configuration of email rules for email server, password, login time,<br>history data, and login attempts, etc.<br>5.1.4.4 Alert engine based on business rules<br>5.1.4.5 Add Coverage<br>may not be<br>shown<br>depending on<br>the preference<br>of the RFI/RFP<br>owner.                                                                                                    | 20                             |
|         | 5.1.5<br>5.1.6<br>5.1.7                                                                                                    | Alert Management - view and edit alerts; view alert log. YES 🔻                                                                                                    | 20                             |
|         | 5.2 Evidence                                                                                                    | Ce Tracking - Software<br>Chain of Custody<br>5.2.1.1 Field access - tags printable at crime location<br>5.2.1.2 Links and integrates with JusticTrax and SQL based Laboratory<br>Information Management System (LIMS) for receiving packages,<br>uploading manifest, accession case, chain of custody, inventory<br>page, assignment of evidence, and transfer of custody.                                                                                                    | 20                             |
|         | 5.2.2                                                                                                    | Management       •         5.2.2.1       Display case, item, and tag number         5.2.2.2       Field access - tags printable at crime location         5.2.2.3       Case custody, and history reports                                                                                                    | 20                             |
|         | 5.2.3                                                                                                    | <ul> <li>5.2.3.1 Antenna placement at points of exit, entry and key positions within the vault</li> <li>5.2.3.2 Mapping of evidence room with feet/inches precision</li> </ul>                                                                                                    | ~                              |
| A Done  |                                                                                                    | III                                                                                                    | ted Mode: Off 🛛 🖓 💌 🔍 100% 💌 🔒 |
| Done.   |                                                                                                    | 🔩 Local intranet   Protect                                                                                                    |                                |

(2) Create Response: 1005 (RFI 10043) - Windows Internet Explorer 🧭 http://fpststapp.pbso.org:8004/OA\_HTML/OA.jsp?page=/oracle/apps/pon/negotiation/inquiry/webui/ponNegSumPG&\_ri=396&docTypeId=6&A 🔻 🍫 D Bing 🛃 🥌 🖸 🥔 🔳 💽 🖉 🎽 🔇 W 🔤 🛯 🧭 🏆 🥃 👂 🕷 🤌 - 🔊 🎮 🛆 🍨 🚺 🖸 🜳 🖈 🚹 總 🖉 🖪 🕅 🚮 🌟 🤜 ур 🙎 文 🥺 🔄 • 🔊 • 🖃 🖶 • 🔂 • 🜔 Create Response... 🗴 🥥 (73 unread) - knsarl... 🝸 Yahoo 88 . G Hitachi Universal St... Some responses are to be entered directly into the 5.5.3.1 Building W response box. They maybe text 5.5.3.2 Building X or Numeric 5.5.3.3 Impound Lot ¢ ⊟ 6.0. RFI procedure 0 6.1 To answer this RFI please complete the following response sections: Section 7 - Supplier Information Section 5 - Scope of Work Responses 6.2 Contact person listed below is available for assistance as needed. 6.3 Send the attached form in word-format (format unchanged) by email to sarleyk@pbso.org 6.4 For questions regarding this RFI, you are welcome to contact: Katia Sarley Sourcing Analyst 561-688-3284 Requirements table sarleyk@pbso.org 6.5 This is the timeframe for the RFI 11/19/2013- RFI Distribution 11/25/2013 - Questions Deadline 12/10/2013 - Response Due date to PBSO  $\oplus$ 7.0. Supplier Information This is a sample of text response If you can't finish right away, you may What is the company ownership save what you've done by saving a 10 Number of years in this busines draft. If you are ready to submit, select (Numeric Value only) "continue". Test Test Test Test Contact person and responsible for this RFI response? Reference customers using comparable products or services (including contact information) View RFI Respond by Spreadsheet Cancel Save Draft Continue Negotiations Home Logout Preferences Helr 111

Done.

🗣 Local intranet | Protected Mode: Off

🔩 💌 🔍 100% 💌

| Create Response 1005: Review and Subm                                                                                                    | it (RFI 10043) - Windows Internet                                                     | Explorer                                                                         |                                                                                                   |                     |                                                                                                    |                    |
|----------------------------------------------------------------------------------------------------|---------------------------------------------------------------------------------------|----------------------------------------------------------------------------------|---------------------------------------------------------------------------------------------------|---------------------|----------------------------------------------------------------------------------------------------|--------------------|
| 🚱 🕞 🗕 🙋 http://fpststapp. <b>pbso.org</b>                                                                                                    | :8004/OA_HTML/OA.jsp?page=/o                                                          | pracle/apps/pon/response/creation/webui/ponRes                                   | ponsePG&_ri=396&app=%7B%21%2 -                                                                    | ↔ 🗙 🔎 Bing          |                                                                                                    | ۶ -                |
| 🚖 🍃 🕼 🖉 🖬 🛇 🛹 💽 🕱                                                                                                    | a, 🔋 💿 🗢 ᠯ 🎒 🕨                                                                        | ) 😣 🕺 🌑 w 🔤 😰 🦉                                                                  | P 🙁 🔗 💲 🕥 🏟 🛆 🗣 🛛                                                                                 | ) 🖸 🌳 🛃 🚳           | ) 🖉 🖪 🕅 🦉                                                                                                    | 🛚 📩 🤜 🦷            |
| 😬 🔹 🏈 Create Response 🗴 💓 (73 ur                                                                                                    | Υ-                                                                                    | G Hitachi Universal St                                                           |                                                                                                   |                     | - 🔊 - 🖃 🖷                                                                                                    |                    |
| PALM BEACH COUNTY<br>SHERIFF'S OFFICE<br>RIC L. BRADSHAW, SHERIFF<br>Negotiations<br>Negotiations > RFI: 10043 >                                                                                                    |                                                                                       | Sourcing                                                                         | 🛱 Navigator 🔻 🧣                                                                                   | Favorites 🔻 Hon     | ne Logout Preferen                                                                                                    | nces Help          |
| Warning     Buyer has requested for you to submit a single     Create Response 1005: Review and Submit (I                                                                                                    |                                                                                       | or this RFI are not allowed.                                                     | Cance! Back                                                                                       | Validate Save Draft | t Printable Vie                                                                                                    | w Sub <u>m</u> it  |
| Header                                                                                                    |                                                                                       | $\wedge$                                                                         |                                                                                                   |                     |                                                                                                    |                    |
| Title                                                                                                    | RFI - 06202014 - KS                                                                   |                                                                                  | Time Left 3 days 21                                                                               | hours               |                                                                                                    |                    |
| Supplier<br>RFI Currency<br>Response Currency<br>Price Precision                                                                                                    | USD<br>USD                                                                            |                                                                                  | Close Date <b>24-Jun-20</b><br>Response Valid Until<br>Reference Number                           |                     |                                                                                                    |                    |
| RFI Currency                                                                                                    | USD<br>USD                                                                            |                                                                                  | Close Date <b>24-Jun-20</b><br>Response Valid Until                                               |                     |                                                                                                    | =                  |
| RFI Currency<br>Response Currency<br>Price Precision                                                                                                    | uSD<br>USD<br>Any                                                                     | Category Last Updated By                                                         | Close Date <b>24-Jun-20</b><br>Response Valid Until<br>Reference Number                           |                     | Update                                                                                                    |                    |
| RFI Currency<br>Response Currency<br>Price Precision<br>Attachments<br>Title Type<br>No results found.                                                                                                    | uSD<br>USD<br>Any                                                                     | You are given a chance to pull                                                   | Close Date <b>24-Jun-20</b><br>Response Valid Until<br>Reference Number<br>Note to Buyer          | 14 13:40:25         | Update                                                                                                    | Delete             |
| RFI Currency<br>Response Currency<br>Price Precision<br>Attachments<br>Title Type<br>No results found.<br>Requirements<br>Show All Details Hide All Details                                                                                                    | uSD<br>USD<br>Any                                                                     | You are given a<br>chance to pull<br>back your                                   | Close Date <b>24-Jun-20</b><br>Response Valid Until<br>Reference Number<br>Note to Buyer          | 14 13:40:25         |                                                                                                    | Delete             |
| RFI Currency<br>Response Currency<br>Price Precision<br>Attachments<br>Title Type<br>No results found.                                                                                                    | uSD<br>USD<br>Any                                                                     | You are given a<br>chance to pull<br>back your<br>response before                | Close Date <b>24-Jun-20</b><br>Response Valid Until<br>Reference Number<br>Note to Buyer          | 14 13:40:25         | Update                                                                                                    | Delete             |
| RFI Currency<br>Response Currency<br>Price Precision         Attachments       Type         No results found.       Type         No results found.       Show All Details       Hide All Details         Show All Details       Hide All Details       Show         Details       Section       Section         It is show       1.0. General       Show       Show         It is show       3.0. Agency Background and Application       Filteren         It is show       4.0. Introduction and purpose of the RFI                                                                                                    | USD         USD         Any    Description          Image: Contract of Product/System | You are given a<br>chance to pull<br>back your                                   | Close Date <b>24-Jun-20</b><br>Response Valid Until<br>Reference Number<br>Note to Buyer          | 14 13:40:25         | Weight           0           0           0           0           0           0           0                                                                                                    | Delete             |
| RFI Currency<br>Response Currency<br>Price Precision         Attachments       Type         No results found.       Type         No results found.       Image: Colspan="2">Colspan="2">Colspan="2"         Show All Details       Hide All Details       Details       Section       Colspan="2">Colspan="2"       Colspan="2">Colspan="2"       Colspan="2">Colspan="2"       Colspan="2"       Colspan="2" <thcolspan="2"< th="">       Colspan="2"</thcolspan="2"<> | USD         USD         Any    Description          Image: Contract of Product/System | You are given a<br>chance to pull<br>back your<br>response before                | Close Date <b>24-Jun-20</b><br>Response Valid Until<br>Reference Number<br>Note to Buyer          | 14 13:40:25         | <b>Weight</b><br>0<br>0<br>0                                                                                                    | Delete             |
| RFI Currency<br>Response Currency<br>Price Precision         Attachments       Type         No results found.       Type         No results found.       Image: Colspan="2">Colspan="2">Colspan="2"         Show All Details       Hide All Details       Details       Section       Colspan="2">Colspan="2"         H Show       1.0. General       Colspan="2"       Colspan="2" <thcolspan="2"< th="">       Colspan="2"       Co</thcolspan="2"<>                  | USD         USD         Any    Description          Image: Contract of Product/System | You are given a<br>chance to pull<br>back your<br>response before<br>you submit. | Close Date 24-Jun-20<br>Response Valid Until<br>Reference Number<br>Note to Buyer<br>Last Updated | 14 13:40:25         | Weight           0           0           0           0           0           0           0           0           0           0           0           0           0           0           0           0           0           0                                                               |                    |
| RFI Currency<br>Response Currency<br>Price Precision         Attachments       Type         No results found.       Type         No results found.       Image: Colspan="2">Colspan="2">Colspan="2"         Show All Details       Hide All Details       Details       Section       Colspan="2">Colspan="2"         H Show       1.0. General       Colspan="2"       Colspan="2" <thcolspan="2"< th="">       Colspan="2"       Co</thcolspan="2"<>                  | USD         USD         Any    Description          Image: Contract of Product/System | You are given a<br>chance to pull<br>back your<br>response before                | Close Date 24-Jun-20<br>Response Valid Until<br>Reference Number<br>Note to Buyer<br>Last Updated | 14 13:40:25         | Weight           0           0           0           0           0           0           0           0           0           0           0           0           0           0           0           0           0           0                                                               | ew Sub <u>m</u> it |
| RFI Currency<br>Response Currency<br>Price Precision         Attachments       Type         No results found.       Image: Colspan="2">Image: Colspan="2">Image: Colspan="2">Image: Colspan="2">Image: Colspan="2">Image: Colspan="2">Image: Colspan="2">Image: Colspan="2">Image: Colspan="2">Requirements         Show All Details found.       Hide All Details         Details Section       Image: Colspan="2">Image: Colspan="2">Image: Colspan="2">Image: Colspan="2">Image: Colspan="2">Image: Colspan="2">Image: Colspan="2">Image: Colspan="2">Image: Colspan="2">Image: Colspan="2">Image: Colspan="2">Image: Colspan="2" Type         Show All Details Section       Image: Colspan="2">Image: Colspan="2" Type         Image: Show All Details Section       Image: Colspan="2">Image: Colspan="2" Type         Image: Show All Details Section       Image: Colspan="2" Type         Image: Show 1.0. General       Image: Colspan="2" Type         Image: Show 2.0. Confidentiality       Image: Colspan="2" Type         Image: Show 3.0. Agency Background and Application       Image: Colspan="2" Type         Image: Show 4.0. Introduction and purpose of the RFI       Image: Colspan="2" Type         Image: Show 5.0. Scope of Work       Image: Colspan="2" Type       Image: Colspan="2" Type         Image: Show 7.0. Supplier Information       Image: Colspan="2" Type       Image: Colspan="2" Type       Image: Colspan="2" Type                                                                                                    | USD         USD         Any    Description          Image: Contract of Product/System | You are given a<br>chance to pull<br>back your<br>response before<br>you submit. | Close Date 24-Jun-20<br>Response Valid Until<br>Reference Number<br>Note to Buyer<br>Last Updated | 14 13:40:25         | Weight         0           0         0           0         0           0         0           100         0           0         0           100         0           0         0           0         0           0         0           0         0           0         0           0         0 | ew Sub <u>m</u> it |

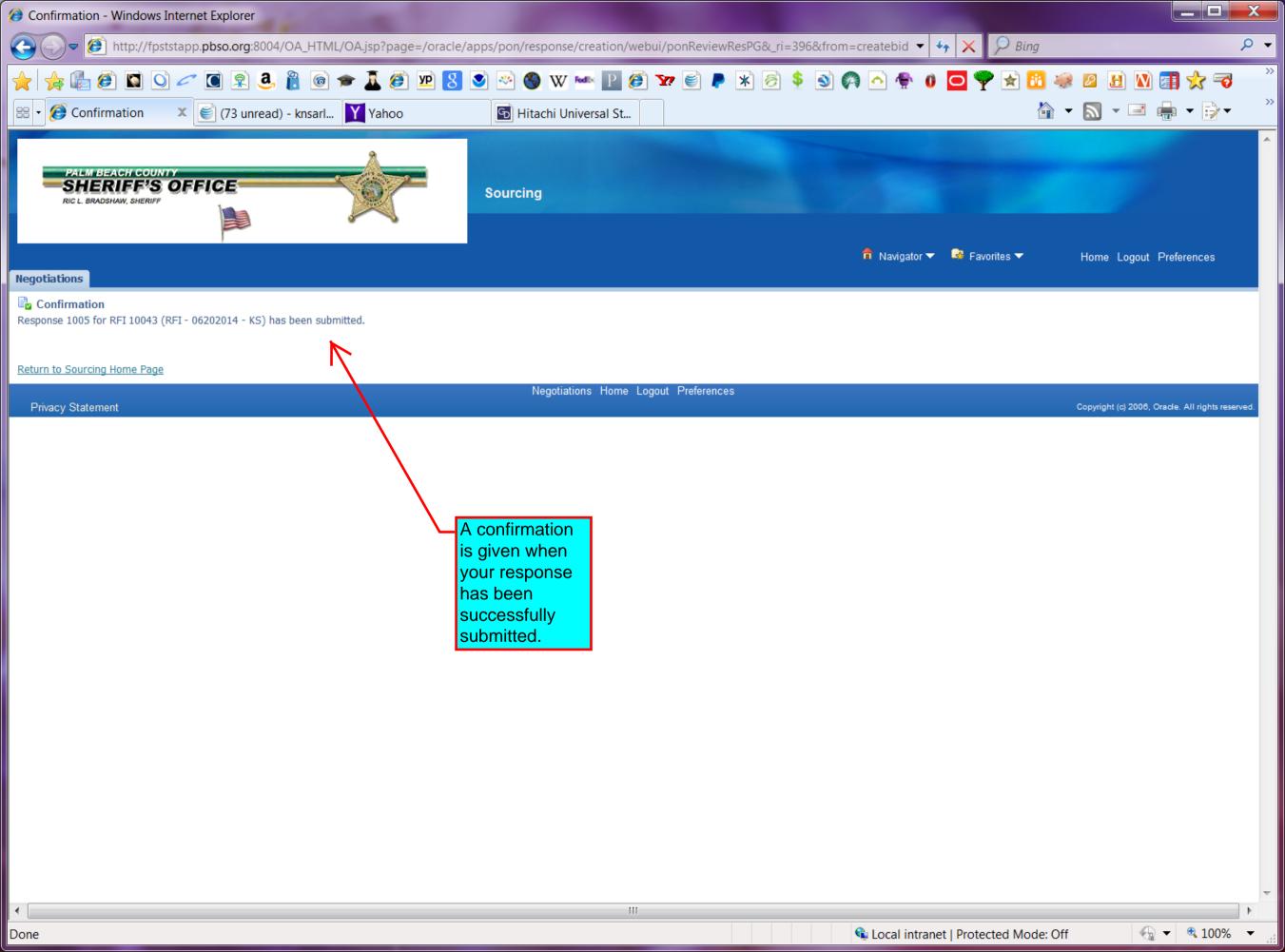